$\overline{\phantom{a}}$ 

 $\overline{\phantom{a}}$ 

## **Adjutant Desktop Release Notes**

**Page 1 of 6**

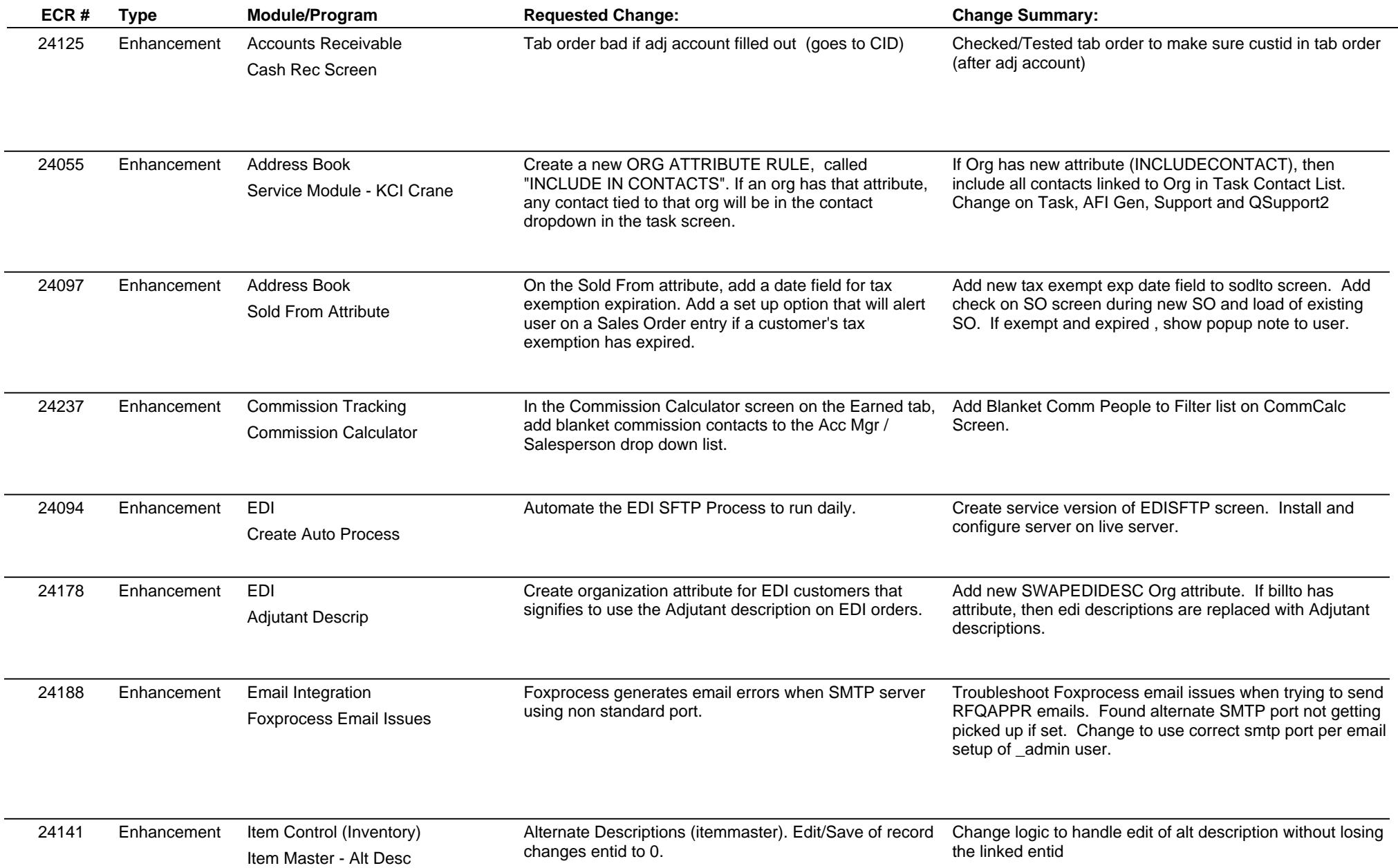

## **Adjutant Desktop Release Notes**

**Page 2 of 6**

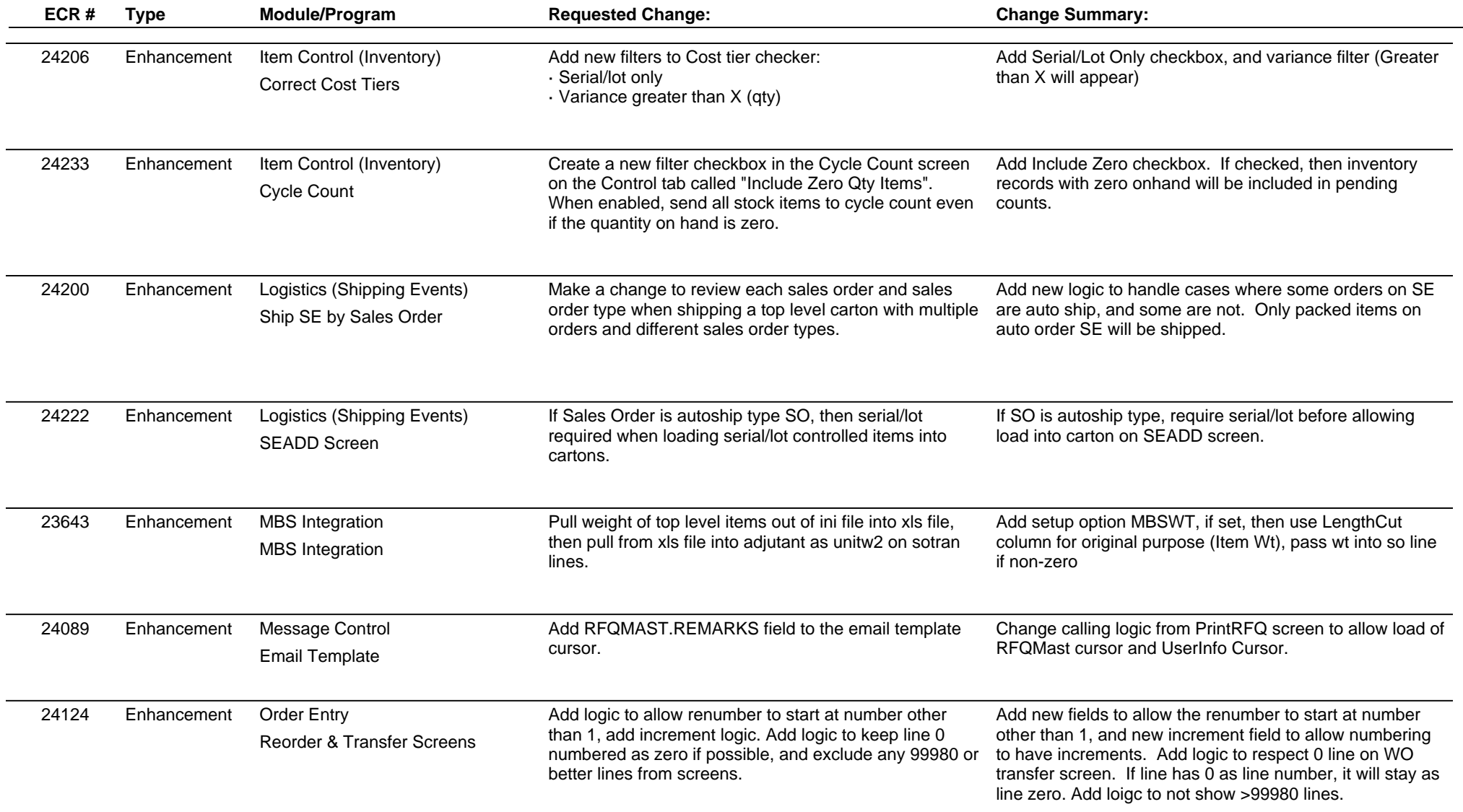

## **Adjutant Desktop Release Notes**

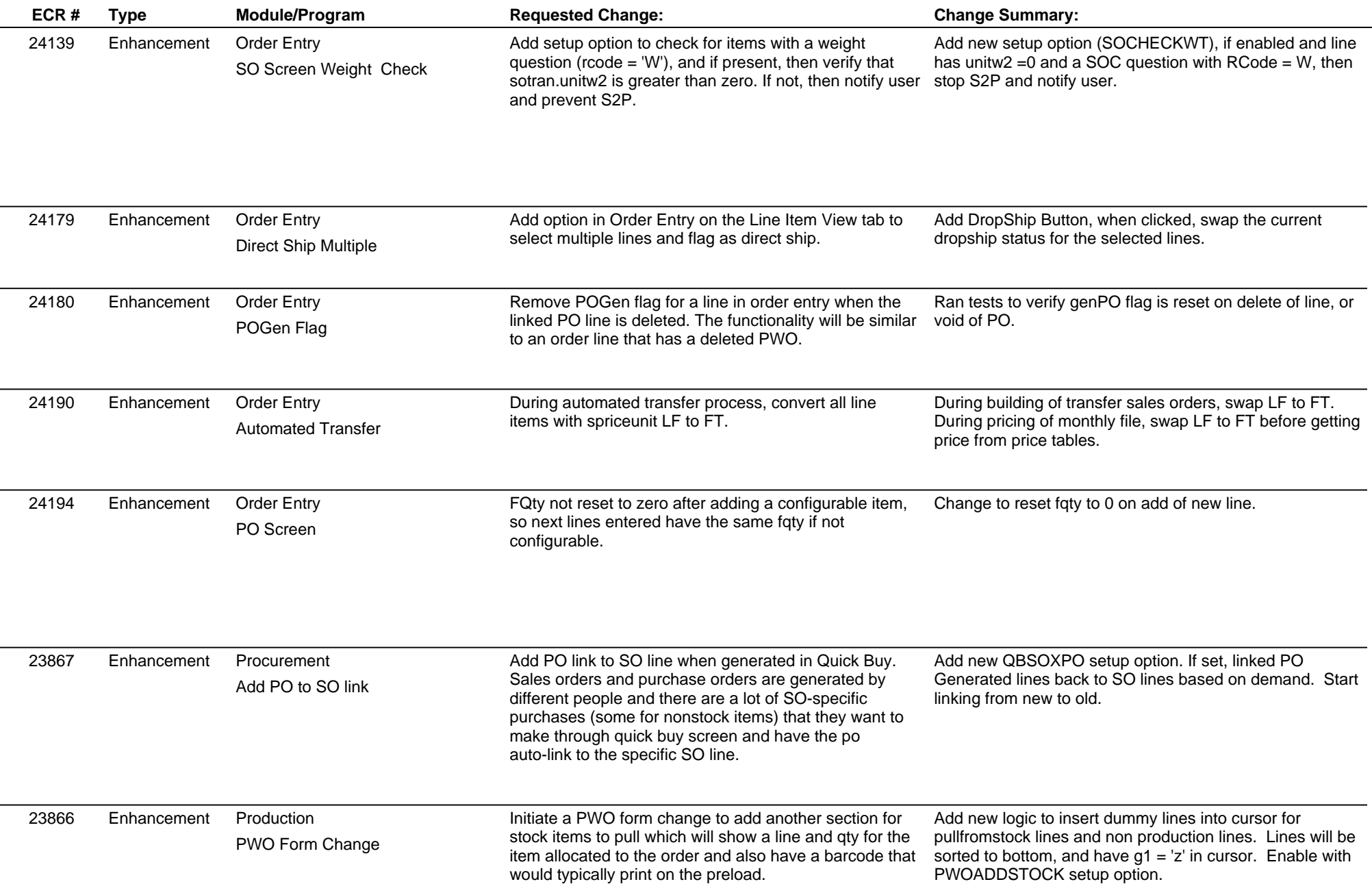

## **Adjutant Desktop Release Notes**

**Page 4 of 6**

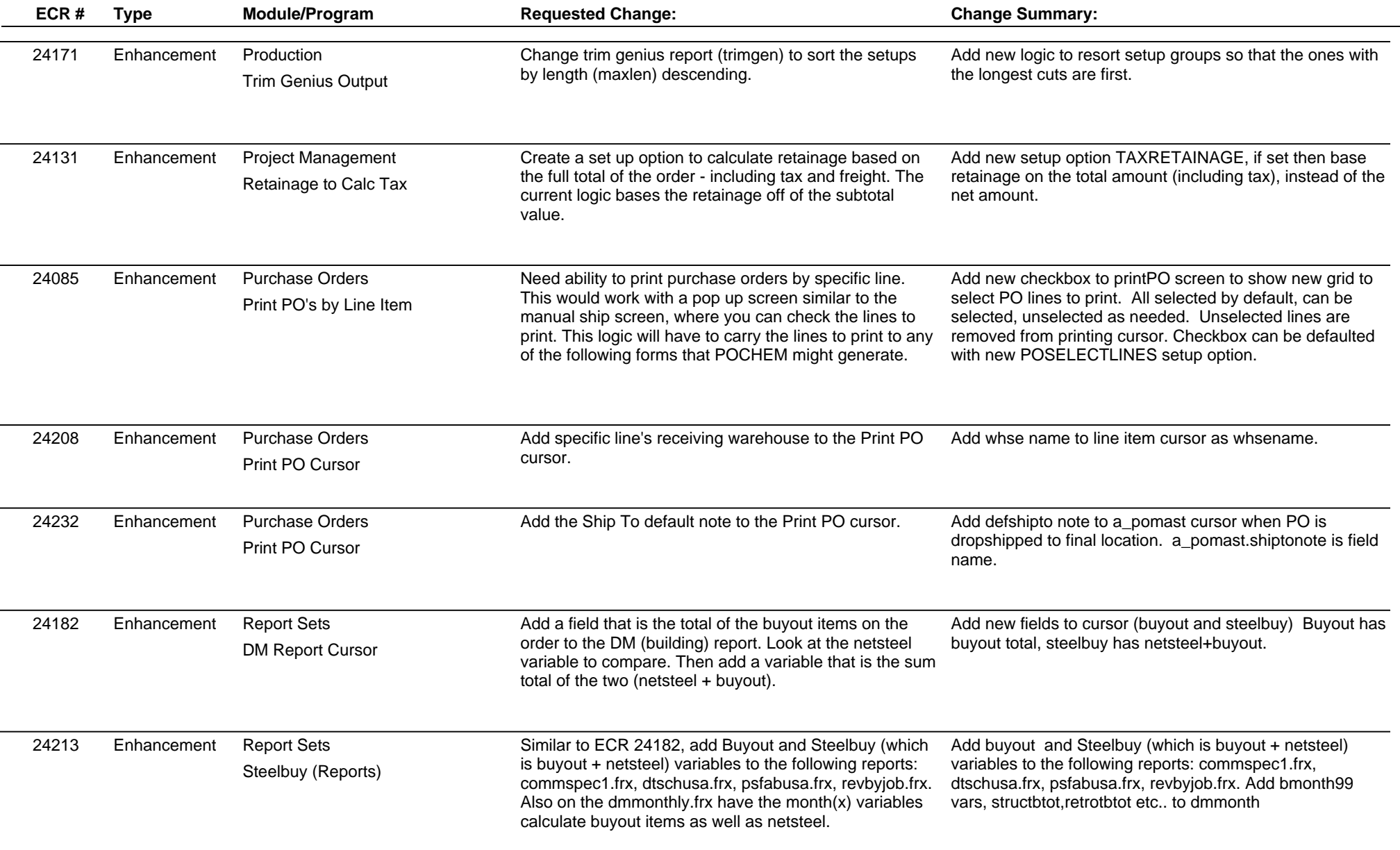

## **Adjutant Desktop Release Notes**

**Page 5 of 6**

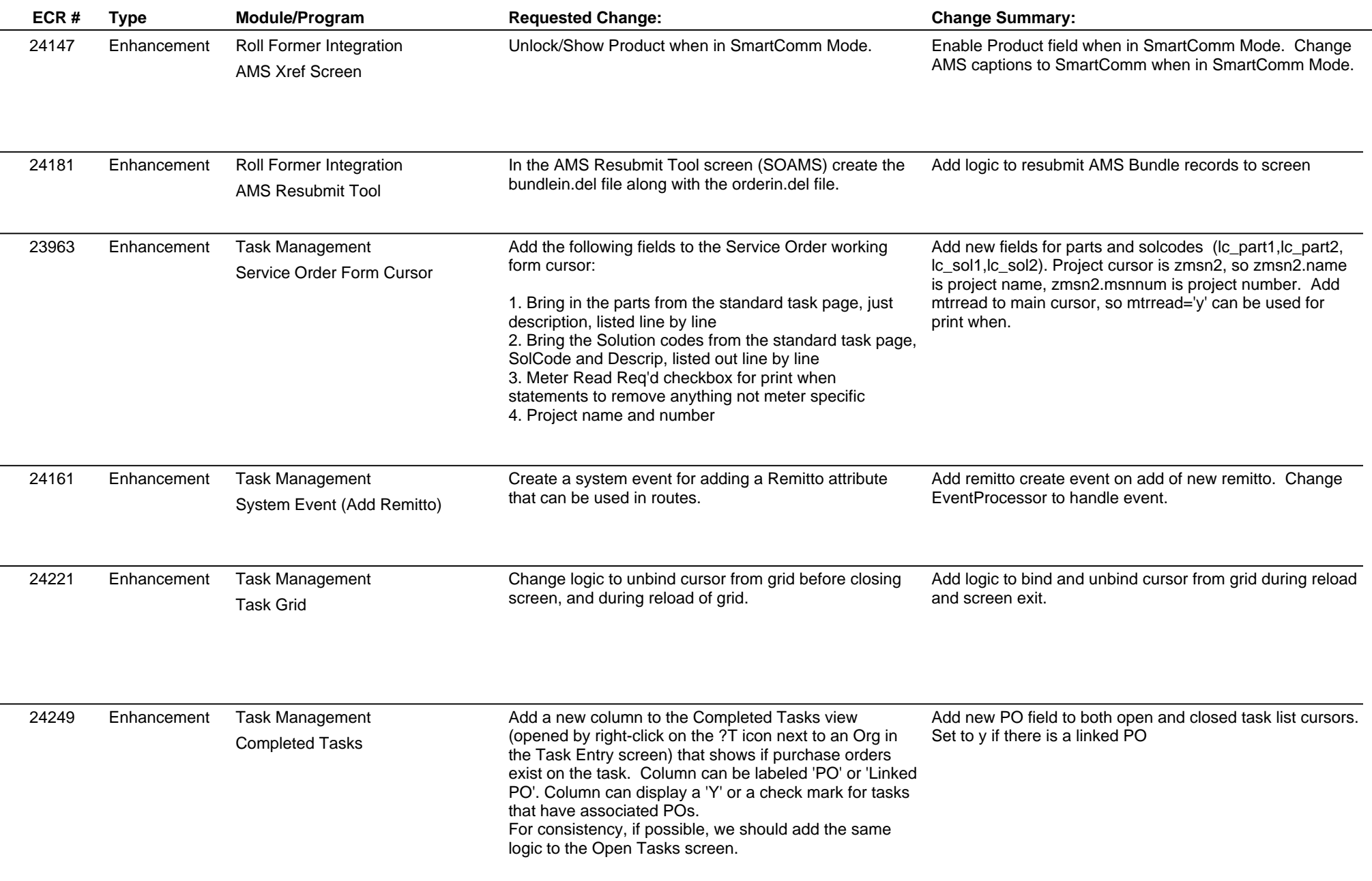

 $\overline{\phantom{0}}$ 

# **Adjutant Desktop Release Notes**

**Page 6 of 6**

**Version 1505.1332**

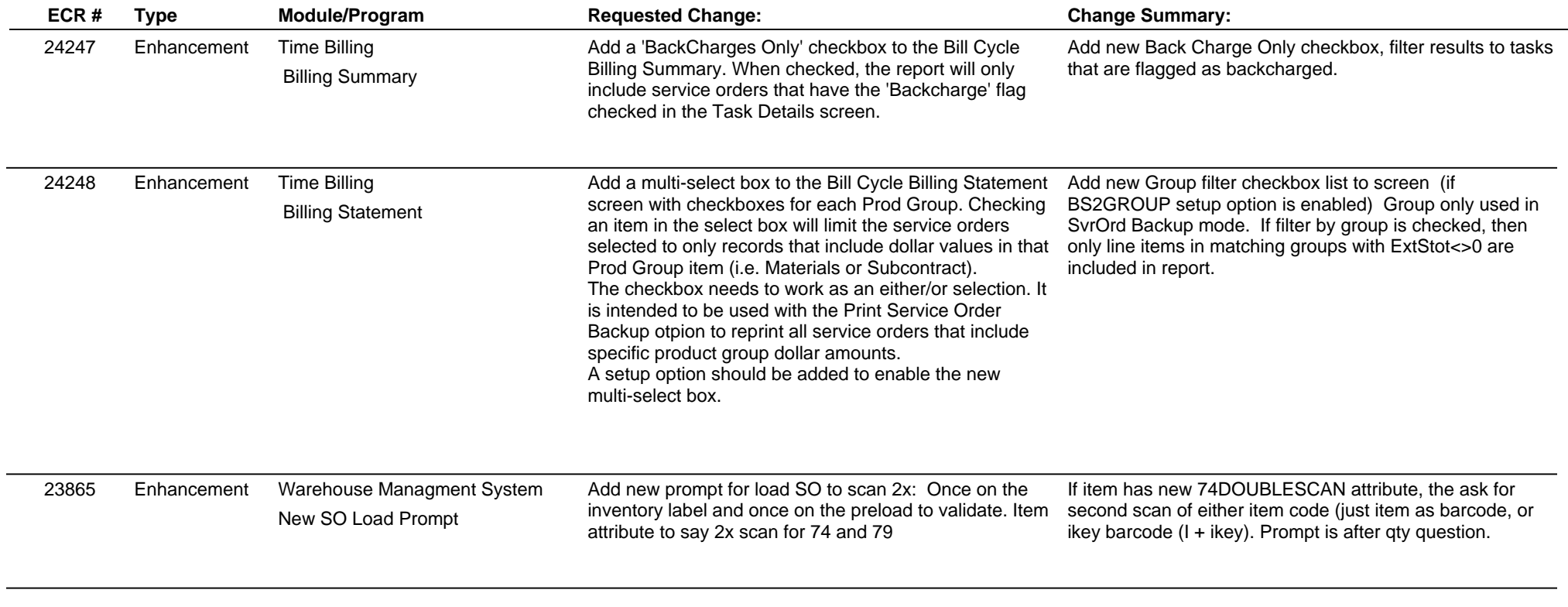

**Total Number of Changes: 38**